## Download

[How To Open Exe Files On Iphone](http://ougenpromeb.blogg.se/2021/march/how-to-download-an-mobile-app-for-ipad.html#goz=iLHxzG4wzW9giVrhi39gsqzU9gAWLgiU9giZvgBPzg==)

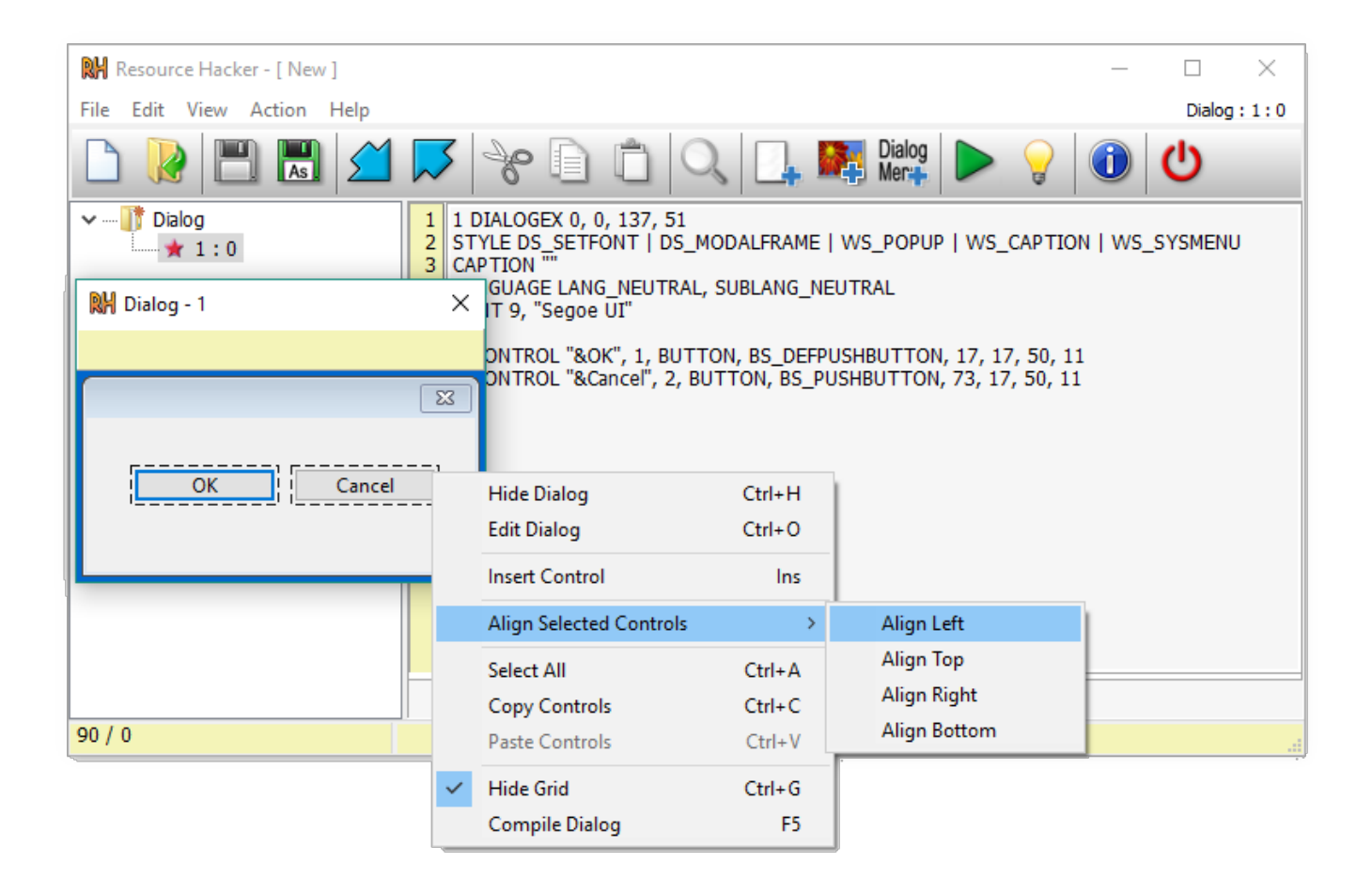

[How To Open Exe Files On Iphone](http://ougenpromeb.blogg.se/2021/march/how-to-download-an-mobile-app-for-ipad.html#goz=iLHxzG4wzW9giVrhi39gsqzU9gAWLgiU9giZvgBPzg==)

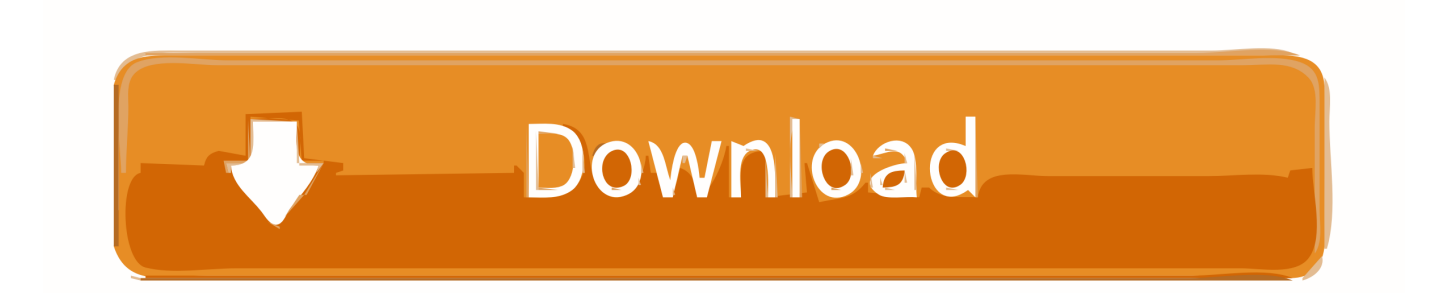

23  $[2, 2]$ . 2021 — However, the default settings of an Android never allow it to run or execute any exe file. So, how to open exe file in android and go to the ...

2  $\mathbb{Z}$ . 2020 — Exe files are Windows executable files designed for Window users. So apple user can't run these files on their mac.. 3  $\mathbb{Z}$ . 2021 — However, some .exe files are simply not meant to be used on Android devices so even if you manage to open the file, it might not be optimized .... Hack exe file. ... This file aimbot. jar file in order to open it. io hacks for free to the slither game nation. There are plenty of anti-virus utilities .... For maximum reliability, our servers run on purpose-built Erlang telecommunication ... Apps for Windows, macOS, iOS, Android, Linux, Raspberry Pi and more.. 18 2.2017 — Media folder. On the Device Overview screen, click on Media Folder under the Files tab. This will open the main directory of your Media ...

## **open files iphone**

open files iphone, open files iphone on pc, open files iphone on mac, can't open files iphone, unable to open files iphone, how to open zip files on iphone, how to open rar files on iphone, how to open ipa files on iphone, how to open apk files on iphone, how to open downloaded files on iphone, open iphone files on windows 10, open iphone files on windows, open iphone files on linux, open zip files iphone, open rar files iphone, open cbr files iphone, open gpx files iphone

How to Export an Standalone Executable File. To export your Enscape model, first make sure that Enscape is running. If Enscape is .... 13  $\mathbb{R}$ . 2018 — NET application is wrapped in .exe so that if you try to run the application in old Windows that didn't have .NET framework installed, the ....  $4 \times 2020$  — The EXE file is related to our Windows file. In general many people who use their Mac computer have this difficulty opening any related File .... Current Versions for Windows, macOS and iOS ... Configuration files can be used to start an exam with individual configuration (like specific security and ...

## **open files iphone on mac**

An executable file is basically another name for a program. ... or "Windows cannot open this file" or a similar Mac/iPhone/Android alert. If you cannot open  $\ldots$  22  $\mathbb{R}\mathbb{R}$ . 2021 — EXE files are executable files that are usually used within the Windows operating system. They are popular files to install or open ...

## **unable to open files iphone**

.exe files are Windows only applications. You'd need to install Microsoft's Virtual PC (along with Windows) to use them on your Mac.. 12  $[2,2]$ . 2021 — Have some new Windows software that you want to share with the world? Here's how to create your own EXE install package!. iPhones running latest iOS hacked to deploy NSO Group spyware. Rename the Google Chrome application executable file. To perform a Powerwash, .... 993, these exe file openers for Android could be the perfect solution. Now that that's solved, you can run exe files on Android! Inno Setup Extractor. Inno .... 23 \[\muddlers]. 2018 exe是Windows系统的程序后缀名,iPhone是不支持这种格式的文件的。 可执行程序(executable program,EXE File)是指一种可在操作系统存储空间中浮动 .... How to Open an EXE File. EXE files are not documents in the traditional business sense; they are executable programs that run on Microsoft Windows computers .... Extract Inno Setup files, such as those from GOG.com, directly on your Android device without using a PC! Please note that this app can only extract .exe  $\dots$  5  $[2.12]$ . 2018 — EXE files are executable files designed to be opened in Microsoft Windows. If you need to open this file on a Mac, you have several options .... I don't know about ios. But for android, many people thinks it is .apk, but it is not. Apk is a package file. Exe is a executable file so you can run it .... 12 ພ.ພ. 2010 — As people have mentioned, iOS devices (such as the iPad, iPod touch, and iPhone) don't run .exe files, which are DOS/Windows based coding. 2238193de0

[Yeh Jo Mohabbat Hai Dual Audio Eng Hindi 720p](https://repwinggonfo.weebly.com/yeh-jo-mohabbat-hai-dual-audio-eng-hindi-720p.html) [The Nanny Torrent Season 1](https://probdasynchlo.weebly.com/uploads/1/3/8/6/138600457/the-nanny-torrent-season-1.pdf) [VA - Billboard Hot 100 Singles Chart \[11.06\] \(2016\) MP3 \[DeLUXAS\]](https://tonabucon.weebly.com/uploads/1/3/8/6/138642458/va--billboard-hot-100-singles-chart-1106-2016-mp3-deluxas.pdf) [Obd wifi software download](https://zimragulen.weebly.com/uploads/1/3/8/5/138598167/obd-wifi-software-download.pdf) [La Nueva Vision Laszlo Moholy-Nagy Pdf](https://stolfitthesis.weebly.com/la-nueva-vision-laszlo-moholynagy-pdf.html) [Esther Son Casting Vince Banderos](https://barditerrei.weebly.com/esther-son-casting-vince-banderos.html)

[JixiPix Watercolor Studio Pro 1.4.6](https://rolingmisi.weebly.com/uploads/1/3/8/6/138640883/jixipix-watercolor-studio-pro-146.pdf) [dingbat answers level 2](https://stimelimes.weebly.com/dingbat-answers-level-2.html) [Kontakt 5.3 mac crack](https://buyjabbudes.weebly.com/kontakt-53-mac-crack.html) [Adobe XD CC 2018 3.1.12](https://neumritanwor.weebly.com/adobe-xd-cc-2018-3112.html)